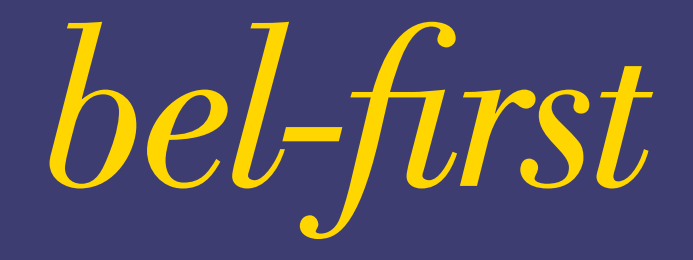

L'accès instantané aux données des entreprises belges et luxembourgeoises

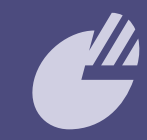

Les classiques – des outils avancés pour la<br>
recherche et l'analyse des entreprises<br>
COM Expansion de la proponent de la proponent de la proponent de la proponent de la proponent de la proponen recherche et l'analyse des entreprises

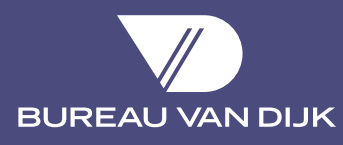

*Bel-First est l'outil de référence pour l'analyse des performances financières et du tissu économique des sociétés belges et luxembourgeoises*

**Bel-First donne accès à un ensemble d'informations signalétiques, financières et commerciales sur plus de 2 millions d'opérateurs économiques belges et luxembourgeois. L'information relative aux comptes et bilans des sociétés est disponible sur une période de dix ans.**

**Bel-First couvre les sociétés belges qui sont tenues à déposer leurs comptes à la BNB, les autres entités économiques (indépendants, associations sans but lucratif ou établissements secondaires), ainsi que les principales sociétés luxembourgeoises.**

#### **Un véritable outil d'analyse et de veille économique**

La richesse et la qualité des informations que vous trouvez sur Bel-First sont associées à la convivialité et à la performance du logiciel de recherche et d'exploitation. L'ensemble des données relatives à l'entreprise ainsi que les variables et les ratios, créés par l'utilisateur, sont autant de clés de sélection. Le mode de recherche rapide vous mène directement au rapport d'entreprise même à partir de son nom incomplet. Quel que soit votre objectif, le module d'analyse vous permet d'étudier une ou plusieurs entreprises. Les résultats peuvent être présentés sous forme de graphiques, tableaux ou listes.

#### **Les possibilités d'analyse :**

- Agrégation : regrouper les informations de plusieurs sociétés pour créer un profil type
- Analyse comparative : comparer les entreprises entre elles selon les critères de votre choix
- Rapport de comparaison : analyser une entreprise au sein de son secteur ou face à un groupe donné
- Segmentation : créer des analyses d'entreprises à deux dimensions
- Analyse statistique : calculer la distribution, la concentration et la régression linéaire
- Analyse cartographique : localiser les sociétés sur la carte et étudier leurs caractéristiques

#### **Comment vous aide Bel-First ?**

- Analyser la santé financière d'une entreprise ;
- Identifier les entreprises qui correspondent à des critères spécifiques (par exemple secteur d'activité, taille, situation géographique, chiffre d'affaires en croissance, etc.) ;
- Retrouver toutes les sociétés faisant partie de la même « famille » et évaluer le risque groupe ;
- t Bénéficier d'une vue d'ensemble du contexte économique avec des informations historiques, des articles de presse et/ou des rapports portant sur des opérations ou rumeurs de fusions-acquisitions ;
- Analyser une entreprise en comparaison avec ses concurrents ou partenaires ;
- Représenter graphiquement les résultats pour mieux les interpréter ;
- Mettre sous surveillance des entreprises via le système d'alertes ;
- Exporter facilement les informations et analyses puisées de Bel-First ;
- Introduire les données disponibles sur Bel-First dans vos propres systèmes (modèles Excel, SAP, etc).

# *Les informations disponibles sur Bel-First*

# **Informations descriptives**

- Raison sociale et noms précédents
- Numéro d'entreprise, date de création
- Codes d'activité NACE-BEL, NACE Rév.2, NAICS 2007, numéro de commission paritaire et catégorie
- · Adresse, numéro de téléphone, fax, email et site internet
- Statut et situation juridique (entreprise active ou inactive, procédure de réorganisation judiciaire, fusion, faillite, assignations ONSS, protêts, jugements)
- Forme juridique
- Date de clôture des derniers comptes annuels
- Réviseurs
- Entreprises assujetties à la TVA
- Capital souscrit et libéré

# **Données financières avec 10 ans d'historique**

- **Bilan**
- Compte de résultat
- Comptes complets avec annexes, bilan social
- Etat des contrôles des comptes, nature du schéma, date de dépôt, date de clôture
- Plus de 100 ratios dont ceux de la BNB, des professeurs Hubert Ooghe et Charles Van Wymeersch ainsi que les ratios européens
- Données boursières (place, indice de cotation, capitalisation boursière)
- Effectifs en nombre et en taux de croissance
- Variables sur mesure (à partir des postes des comptes complets, vous pouvez créer vos propres agrégats, ratios, etc.)
- Données importées (vous pouvez importer des données internes telles que le montant de vos ventes ou achats, etc.)

# **Indicateurs de solidité financière**

Bel-First propose aux analystes plusieurs avis d'experts, concernant la viabilité et la robustesse financière des sociétés.

- Scores de propension à la défaillance ou au rachat
- Ratings, probabilité de défaut, limite de crédit
- Scores de stabilité financière

# **Liens capitalistiques**

- Actionnaires et filiales avec les pourcentages détenus
- Coefficients d'indépendance
- Etablissements secondaires
- Actionnaires exercant un pouvoir de contrôle
- Tête de groupe au niveau national et mondial
- Historique de l'actionnariat

A partir de la structure d'actionnariat d'une société, vous pouvez accéder facilement aux données de l'une ou l'autre des entités concernées. La structure peut être présentée sous forme de liste, dans une arborescence classique et dans un arbre hyperbolique au sein de notre Hyper Ownership Viewer. Bureau van Dijk a créé cet outil spécial qui permet un affichage dynamique pour faciliter la navigation à l'intérieur de structures d'actionnariat complexes.

# **Base de données Contacts**

Les informations sur les sociétés sont enrichies de renseignements complémentaires sur les actionnaires et les membres des équipes de gestion tels que leurs positions et mandats actuels / précédents. Une recherche par fonction hiérarchique standard est également prévue.

# **Nouvelles du marché et fusions-acquisitions**

Soyez au courant des nouvelles du marché grâce à un flux d'articles sur les entreprises et leur environnement économique, fourni par Reuters, Dow Jones ou encore Financial Times.

Des informations sur les opérations de fusions-acquisitions et les rumeurs de marché sont également disponibles. Par ailleurs, depuis Bel-First vous accédez au rapport complet de la transaction grâce à un lien direct vers Zephyr, l'outil d'analyse sur les fusions-acquisitions.

# **Documents originaux**

Téléchargez les documents numérisés : rapports annuels complets, rapports du réviseur d'entreprise, rapports du Conseil d'Administration.

# *Comment exploiter l'information ?*

#### **Recherche**

Grâce au logiciel de recherche de Bel-First, identifiez directement des entreprises par leur nom ou leurs identifiants ou recherchez le profil d'entreprises qui vous intéresse au moyen de plusieurs centaines de critères de sélection.

#### **Liste personnalisable**

Affichez et personnalisez les listes d'entreprises en fonction des informations souhaitées.

### **Rapport flexible**

Créez vos propres rapports d'entreprise en intégrant des graphiques de Bel-First, des sections sur mesure ou bien vos propres données.

#### **Import de données**

Créez des versions modifiées des comptes existants ou enrichissez les informations disponibles avec vos propres données importées (texte ou chiffres).

#### **Variables sur mesure**

Créez vos propres variables financières et ratios d'analyse que vous pouvez utiliser comme critères de recherche ou ajouter dans les rapports d'entreprise et les analyses comparatives. Vous avez la possibilité de définir des limites et d'intégrer des conditions dans vos variables sur mesure.

#### **Analyses**

Elaborez vos propres analyses : comptes agrégés, comparaison, analyse sectorielle ou de segmentation. Ce module complet vous permet d'analyser des entreprises et de les positionner par rapport à des secteurs d'activité prédéfinis, des groupes de comparaison établis selon vos propres critères ou à partir de vos propres fichiers.

#### **Localisation géographique**

Visualisez sur une carte la position des entreprises et analysez l'activité économique par niveau géographique (région, province, arrondissement ou commune) avec un chiffre d'affaires agrégé. Vous pouvez calculer des indices de pénétration sur base de variables descriptives diverses.

### **Export d'informations**

Exportez vos stratégies de recherche, listes, rapports, tableaux et graphiques sous différents formats : Excel, Word, PDF, etc.

#### **Système d'alertes**

Grâce à une surveillance par email ou flux RSS, informezvous de toutes les modifications concernant une entreprise en particulier ou un groupe d'entreprises de votre choix – statut, données signalétiques, actionnariat, liquidation. Vous êtes également averti, si de nouvelles sociétés devaient satisfaire à vos critères de recherche dans le cadre d'un projet spécifique.

#### **Intégration**

Le module Add-in vous offre la possibilité d'interroger directement Bel-First depuis des modèles créés en Excel et PowerPoint. La mise à jour de vos documents de travail se fait automatiquement à leur ouverture, sans aucun besoin de copier/coller de l'information, tandis que la consultation de Bel-First est dynamique en tant que source permanente de données.

Bel-First bénéficie des toutes dernières technologies Web et permet également une intégration simple au système d'information de l'entreprise à travers les Web services.

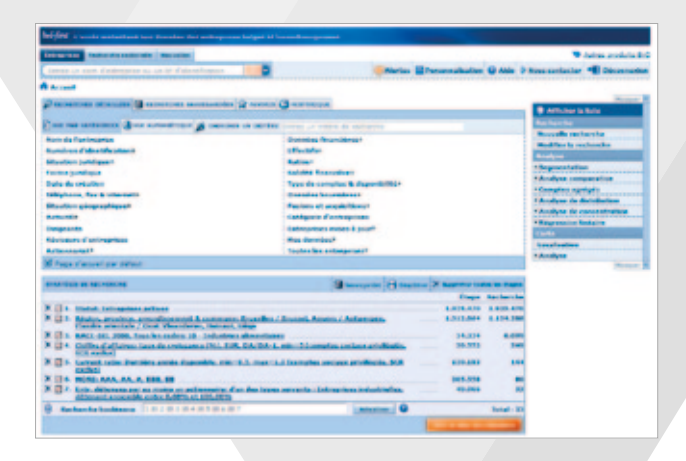

# *Les professionnels qui utilisent Bel-First*

# **Credit management et analyses financières**

- Evaluer et comparer la robustesse financière des sociétés ;
- Définir des cibles sur base de la structure bilantaire ;
- Suivre les évolutions financières selon des critères et des ratios préétablis ou définis par l'analyste ;
- Comparer un prospect ou un nouveau client par rapport à son secteur ou à un groupe de comparaison sur mesure ;
- Analyser les structures d'actionnariat afin d'évaluer le risque groupe.

#### **Marketing et gestion commerciale**

- Enrichir les connaissances sur les prospects et les clients existants ;
- Réaliser des analyses de la concurrence ;
- Identifier de nouveaux prospects qui ont le profil type des meilleurs clients ;
- $\bullet$  Evaluer la performance des forces de vente ;
- Détecter des zones de faiblesses au sein d'un portefeuille de clients.

#### **Gestion des fournisseurs**

- Identifier de nouveaux fournisseurs :
- Analyser et surveiller un portefeuille de fournisseurs existants ;
- Evaluer le risque groupe et repérer des contrats multiples à l'intérieur d'un groupe d'entreprises liées ;
- Evaluer l'exposition face à un groupe d'entreprises à risques ;
- Etre au courant de tout changement grâce au système d'alertes.

# **Corporate finance et valorisation d'entreprises**

- Isoler des cibles pour des projets de croissance ;
- Identifier les actionnaires et les dirigeants ;
- Mettre en place des analyses sectorielles ;
- Surveiller les rumeurs de fusions-acquisitions ;
- Retrouver des multiples et des valeurs d'entreprises pour les valorisations.

#### **Private Banking**

- Analyser le portefeuille de clients Banque Privée ;
- Démarcher de nouveaux investisseurs la base de données Contacts identifie les actionnaires et les mêmes personnes ayant des mandats dans différentes sociétés ;
- Examiner les scores de propension au rachat.

#### **Recherche économique**

- Etudier l'environnement économique des entreprises ;
- Assurer un support pédagogique aux enseignants, chercheurs et étudiants ;
- Réaliser des études sectorielles approfondies ;
- Connaître la structure de l'actionnariat :
- Analyser l'évolution des variables socio-économiques.

© Copyright 2012 Bureau van Dijk Electronic Publishing and all information providers

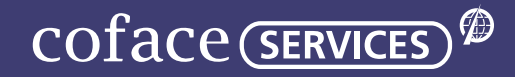

Place de l'Université, 16 1348 Louvain-la-Neuve

Tél : + 32 (0)10 47 67 11 Fax : + 32 (0)10 47 67 67

E-mail: info@b-information.be www.b-information.be

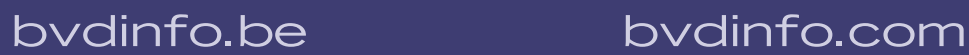

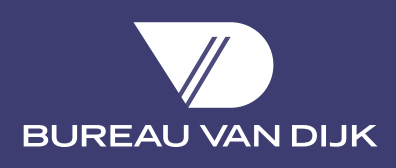

Avenue Louise 250 1050 Bruxelles

Tél: + 32 (0)2 639 06 06 Fax: +32 (0)2 639 05 06

E-mail: info@bvdinfo.com